## **GETPOINTADR**

## GETPOINTADR action

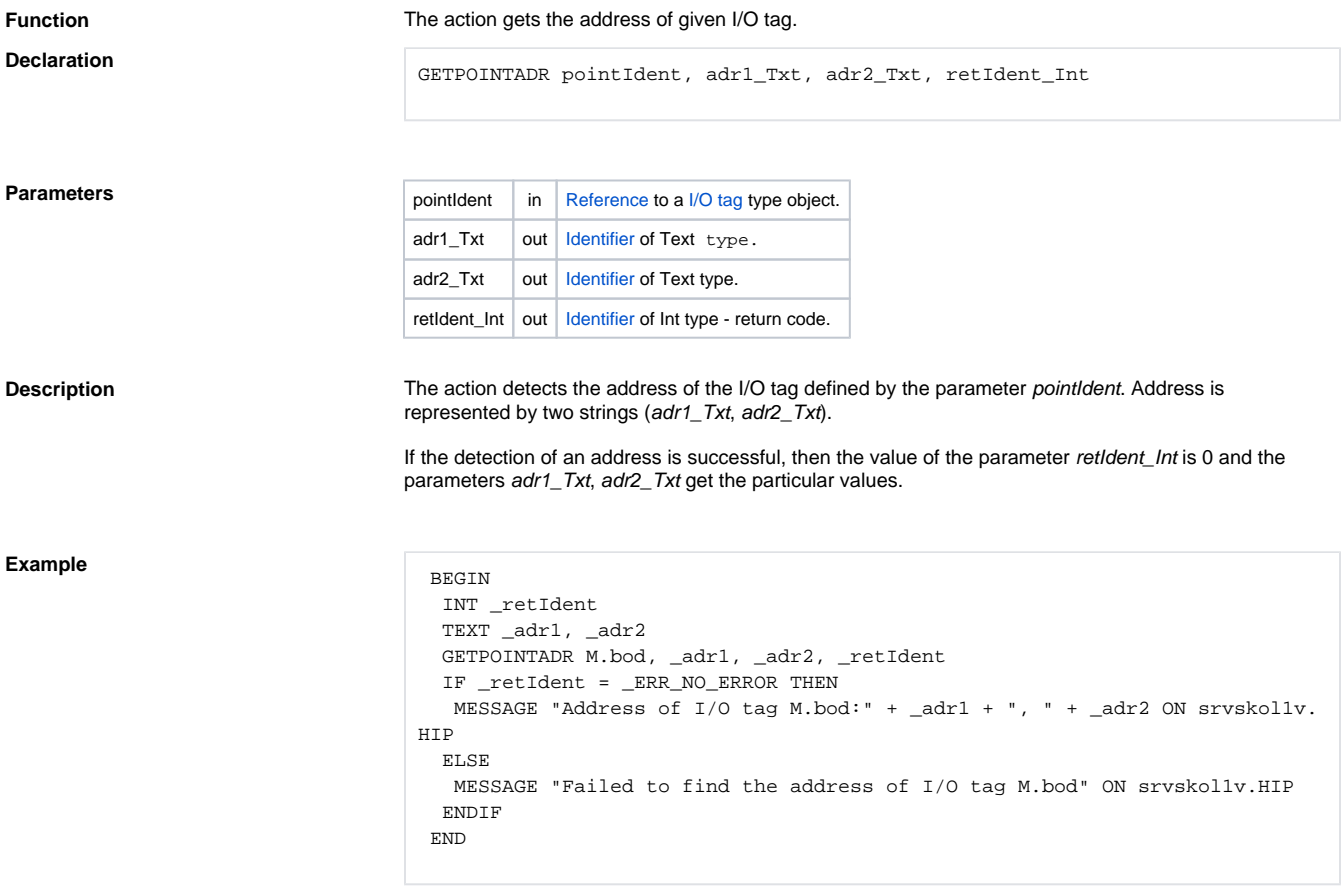

**Related pages:**

[Script actions](https://doc.ipesoft.com/display/D2DOCV12EN/Script+Actions)